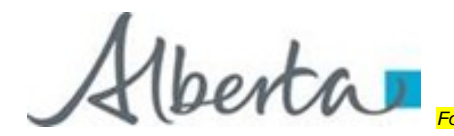

## **ELECTRONIC TRANSFER SYSTEM (ETS) ACCOUNT SET UP/CHANGE FORM**

*For more information on section A & B, hover over text or refer to pages 3 - 5* 

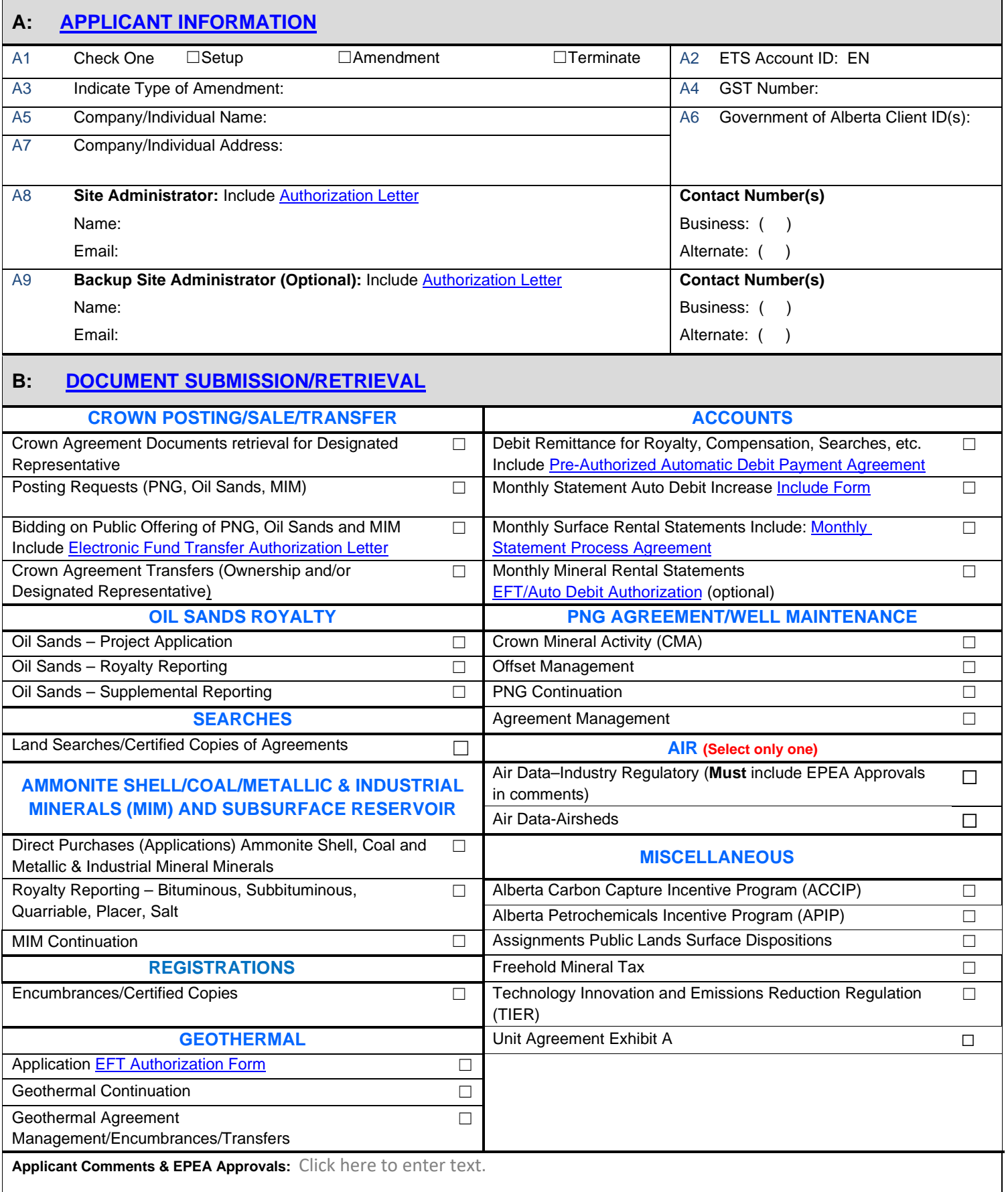

# **ETS ACCOUNT SET UP/CHANGE FORM**

### **PURPOSE**

This form provides contact information needed to set up the ETS account for the various online activities. Service providers conducting on-line business on behalf of a client must have an ETS account.

Use this form to apply for an online account with Alberta Energy Minerals and/or Alberta Environment and Protected Areas.

See **Part B: DOCUMENT [SUBMISSION/RETRIEVAL -](#page-2-1) DETAIL** of the ETS Form Completion Information for descriptions.

This form is also used for subsequent changes to:

- ETS account applicant/administrators
- Contact information
- Form types
- Terminate the ETS account

#### **TIMING**

Applications containing errors or omissions will be rejected and require resubmission. Request permissions are granted on accurate and complete applications within 15 working days of receipt.

### **COMPLETED FORMS**

Please return completed formsto:

Crown Land Data Alberta Energy 11<sup>th</sup> floor, North Petroleum Plaza 9945 – 108 Street Edmonton, Alberta T5K 2G6 Phone: (780)644-2300 [crownlanddatasupport@gov.ab.ca](mailto:crownlanddatasupport@gov.ab.ca)

## **ETS FORM – COMPLETION INFORMATION**

### <span id="page-2-0"></span>**PART A: ETS ACCOUNT APPLICANT INFORMATION**

*This section is completed by the ETS account applicant who will be conducting one or moreof the following on-line activities:*

- *Submitting land searches, ownership transfers, posting and bid requests.*
- *Sending electronic files*
- *Retrieving electronic files*
- **A1 Set Up/Amend/Terminate ETS Account** Check the appropriate box to setup, amend, or terminate the ETS Account.
- **A2 ETS Account ID** Enter ETS Account Number if amending an account. Leave blank if a new application.
- **A3 Indicate Type of Amendment** If A1 selection Amend is checked, indicate type of account change (change of Administrator, change of e-mail address, change of address, etc.).
- **A4 GST Number** Provide GST Number for Applicant Company if applicable.
- **A5 Company/Individual Name**  The full legal name of the company or individual in which the account is to be/is set up.
- **A6 Government of Alberta Client ID** If you do not presently have a Business Associate ID/ Alberta Energy and Minerals Client ID, leave this field blank. Alberta Energy and Minerals will assign the appropriate ID(s).
- **A7 Company/Individual Address** The full legal address of the company or individual in which the account is to be/is set up.
- **A8 Site Administrator Contact Information** Designated individual with access to all form types applied to the ETS Account and is responsible for creating and maintain Client User ID's including password resets (Ability to reset password for backup Administrator).
- **A9 Backup Site Administrator Contact Information** Designated individual who can perform the same duties as the Site Administrator; however, cannot reset the Site Administrator's password.

### <span id="page-2-1"></span>**PART B: DOCUMENT SUBMISSION/RETRIEVAL - DETAIL**

*This section is completed by the ETS account applicant to set up the appropriate forms for online submission and retrieval of resulting documents.*

### **Check the appropriate form as noted below**:

### **Forms Available:**

- **Agreement Management** To submit Surrender requests, submit request/documents for Rental Reinstatements and receive/review Rental & Royalty Default notifications for PNG Agreements.
- **Air Data-Airsheds** allows the submission of ambient data and supporting documentation for Airsheds.
- **Air Data-Industry Regulatory** Allows the submission of regulatory data, including ambient, forms, and supporting documentation for industry users. EPEA Approvals are required to be provided, on the form at time of request.
- **Alberta Carbon Capture Incentive Program (ACCIP)** Grants to help accelerate the development of carbon capture, utilization, and storage in Alberta. The form enables ETS account holders to add ACCIP to their accounts and apply to the program.
- **Alberta Petrochemicals Incentive Program (APIP)** the program is a 10-year financial incentive program for Alberta's petrochemical sector. The form enables ETS account holders to add APIP to their accounts and apply to the program.
- **Assignments** to assign owner interest in a surface disposition agreement to another party.
- **Bidding on Public Offering Petroleum and Natural Gas (PNG), Oil Sands and Metallic & Industrial Mineral Minerals (MIM)**– toacquire PNG/Oil Sands/MIM rights through an electronic bid process. *\* note: must be 18 or over to hold an agreement*
	- Designated Representative Sign Up for PNG, Oil Sands and MIM Agreement Documents.
	- If not currently set up for Electronic Funds Transfer with Alberta Energy and Minerals, complete the EFT Authorization form. See 1.2 of Information Letter 2006-12 regarding payment application for bidding.
- **Crown Mineral Activity (CMA)**  required if applying for CMA in undisposed Crown Mineral rights, re-entering an existing well bore, or linking wells to existing Crown agreements.
- **Crown Agreement Documents** to retrieve Agreement Documents of the successful bidder from a Public Offering PNG, Oil Sands, Ammonite Shell, Coal and Metallic & Industrial Mineral **Minerals**
- **Crown Agreement Transfers (Ownership and/or Designated Representative)** to transfer Crown mineral ownership of interest or partial land to another party, including changes to the Designated Representative.
- **Direct Purchase (Applications)**  to apply for Ammonite Shell, Coal and Metallic & Industrial Mineral Minerals through an electronic request. Any related fees and GST (if applicable) will be accepted with a valid VISA/MasterCard. Electronic application submission does not include Metallic & Industrial Minerals Licences.
- **Debit Remittance for Royalty, Compensation, Searches, etc.** to submit an auto debit remittance form electronically, to automatically pay gas royalty, internet land searches, Oil Sands and/or Offset Compensation charges. *Prerequisite: complete Preauthorized Debit Agreement.*
- **Encumbrances** to register encumbrances including, builders' liens, security notices and lis pendens on Crown mineral agreements. Full/partial discharges of encumbrances, assignment of security notices and certified copies of encumbrances.
- **Freehold Mineral Tax** to view/update roles for Freehold titles/Production Entity's (PE's), submitting/downloading unit values, receiving tax statements, etc. (Client must have a Petrinex Account BA ID)
- **Geothermal Application** to submit applications/documentation for Geothermal Application.
- **Geothermal Agreement Management** Enables clients to submit an Online Application via ETS for Surrenders, and Rental Reinstatements for Geothermal agreements. You may create and submit a new application request, withdraw an existing request, retrieve final documents and receive electronic notification for rental defaults. You may also request or grant other authorization to act on your behalf.
- **Geothermal Continuation** Geothermal Continuation enables your company to submit an Online Application via ETS for an intermediate or continued term agreement or a reinstatement. You may create and submit a new application, respond to a notice, and retrieve final documents. You may also request or grant other authorization to act on your behalf.
- **Land Searches/Certified Copies** to request certified copies of Crown mineral agreements (only by the Designated Representative or interest holder) and a variety of search reports that provide detailed status information on Crown surface and mineral agreements.
- **MIM Continuation** to submit applications/documentations for primary or intermediate term rock-hosted minerals leases and continuation of the initial term brine-hosted minerals licences.
- **Monthly Mineral Rental Statement** to retrieve Mineral monthly rental statements electronically.
- **Monthly Statement Auto Debit Increase** to add additional automatic withdrawal of rental payments for agreements in the process of acquisition. *Prerequisite: client has elected auto debit payment option.*
- **Monthly Surface Rental Statements** for the retrieval of surface monthly rental statements electronically. *Prerequisite: client needs to complete and submit a surface Monthly Statement Agreement.*
- **Offset Management** to administer existing offsets (Designated Representative or Payor Transfer, Corporate Status change, etc.).
- **Oil Sands Project Application** to submit Oil Sands Royalty Project Applications. (Client must have a Petrinex Account BA ID)
- **Oil Sands Royalty Reporting** to submit monthly and annual Oil Sands Royalty forms (GFE/MRC/EOPS/NPR), auditor's opinions, cost allocation methodology reports, report requests, and the viewing of royalty information reports. (Client must have a Petrinex Account BA ID)
- **Oil Sands Supplemental Reporting** to submit CARE Cost, Subsurface, Revenue and WCS Sales reports and Operator's Forecast. (Client must have a Petrinex Account a BA ID)
- **PNG Continuation**

(Validation and Continuation) – to submit applications/documentation for the Validation of PNG Initial Term Licences or Continuation of Intermediate Term Licences and Lease PNG Agreements.

(Expiry Reinstatements & Third-Party Request and Non-Productivity Notices) – to submit request/documents for Expiry Reinstatements, Third Party Requests for non-productivity review of indefinitely continued PNG Agreements and to receive/view notices of Non-Productivity.

- **Posting Requests** to apply for PNG, Oil Sands or MIM rights through an electronic disposition request or to query mineral rights availability and submit posting requests for Public Offering or Direct Purchase.
- **Technology Innovation and Emissions Reduction Regulation (TIER)**  the regulation is an industrial greenhouse gas emissions pricing system. It mandatorily applies to all sites with emissions over 100,000 tonnes and comes into force January 1, 2020.
- **Royalty Reporting**  to submit royalty forms related to Bituminous, Subbituminous, Quarriable, Placer, and Salt. Royalty payments are accepted by cheque, electronic funds transfer, or you may submit an automatic debit withdrawal agreement with the department.
- **Unit Agreement Exhibit A** to modify/create revisions and change unit operatorship for active unit agreements (Unit Operators); to review revisions and reports (Working Interest Owners). (Client must have a Petrinex Account BA ID)